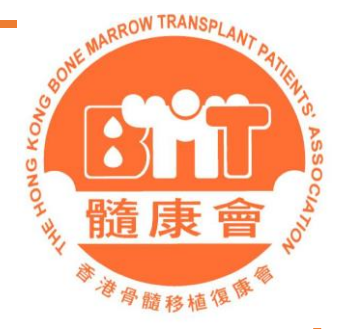

# ■ZOOM 基本操作指南

因疫情關係,許多活動及聚會已移師到網上以ZOOM舉行。本 會明白有一部份的會員對ZOOM的操作並不太認識,因此編制 了此指南,希望幫到有需要的會員,令他們不會因不懂得操作 ZOOM 而錯過想參加的活動及聚會。

版權聲明

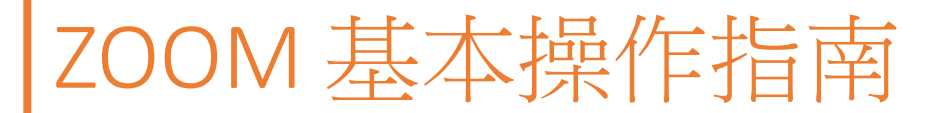

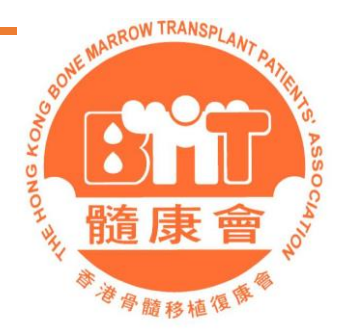

### 在使用此指南之前, 你需要在你的智能手機或平板電腦上安裝ZOOM 及完成註册。

因為市面出售的智能手機及平板電腦型號太多 ,安裝方法亦會因不同牌子而不一樣, 恕不能盡錄,所以未能提供安裝ZOOM 步驟。 你大可以在網上找出安裝ZOOM到你的 智能手機或平板電腦的資訊。

另外ZOOM註册的方法, 可直接到ZOOM 的官方網站 (https://zoom.us/signup)參考 。

#### 版權聲明

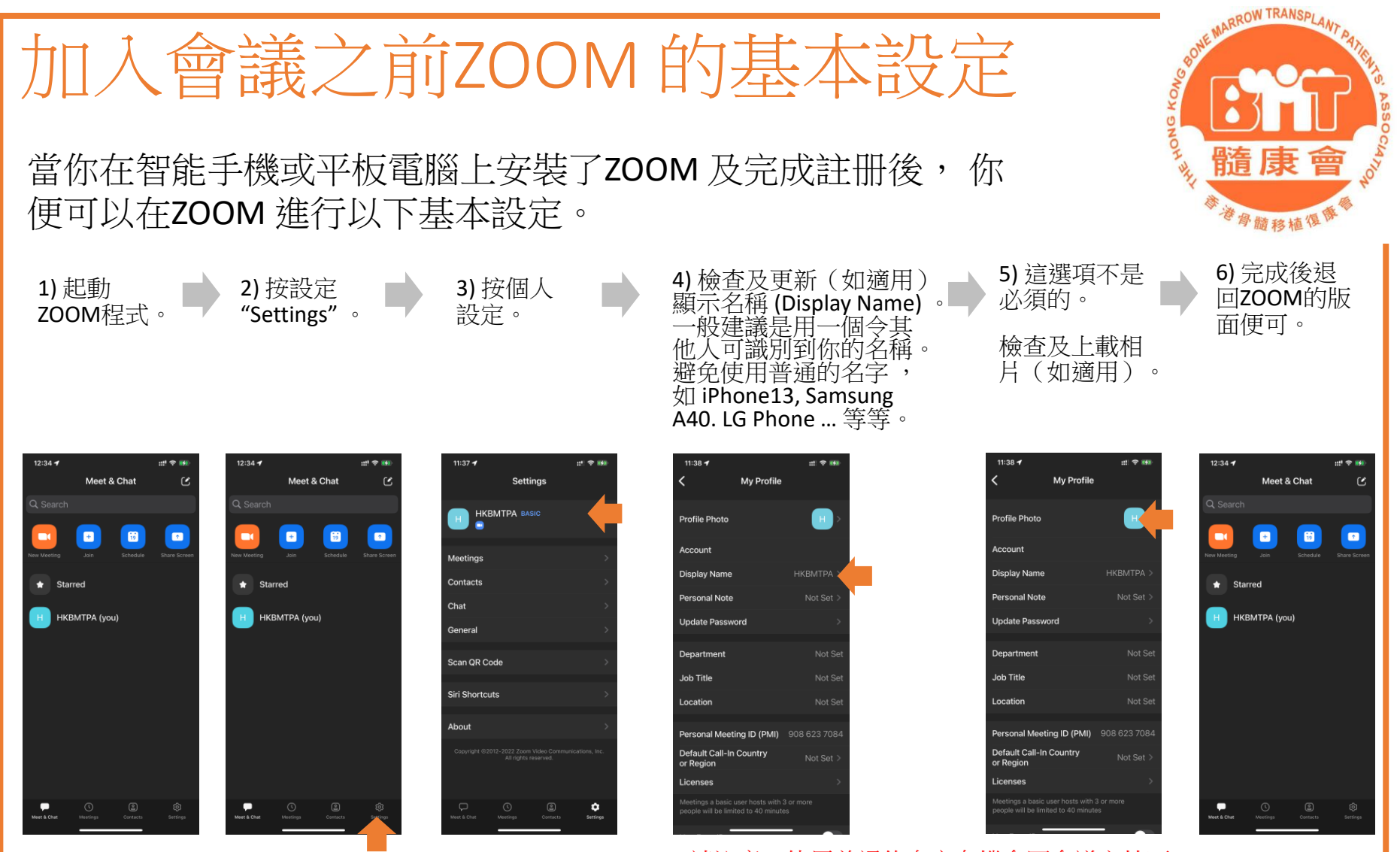

請注意:使用普通的名字有機會因會議主持不 能正確識別你的身份從而不批准你進入會議。

註:你的ZOOM 版面會因不同牌子及型號智能電話或平板電腦, 以及言語設定而有所不同 ,但以上操作及按鍵位置應大致相同。

#### 版權聲明

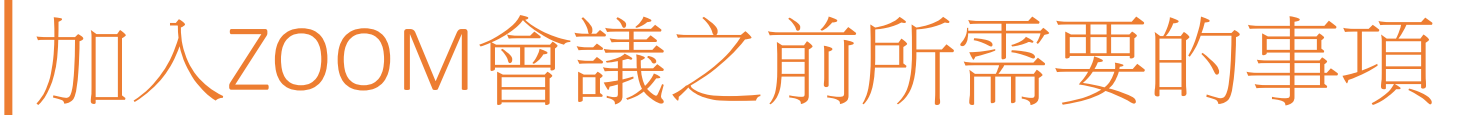

準備一 一個已安裝了ZOOM智能手機或平板電腦,完成ZOOM註册及 設定 。

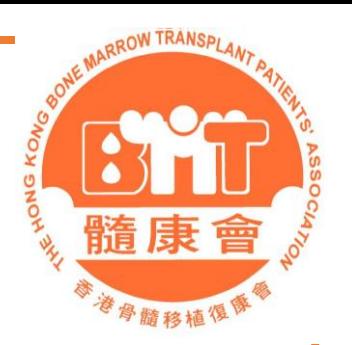

- 準備二 一個有收音功能的免提裝置(有綫或無綫皆可),免提裝置可以令你在 會議進行期間更加方便收聽及發言,如没有亦可。
- 準備三 準備要參加的會議資料, 通常會用以下方式由會議安排者或組織經通訊 程式( 如Facebook, 電子郵件或WhatsApp … 等) 發放。

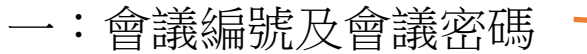

二:會議連結

https://xxxx.zoom.us/j/123456789?pwd=asdsaw okgfmgjndwsoamsadwhjwreo123gn#success

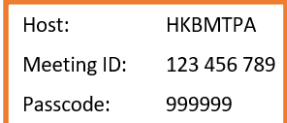

NOTICE FOR EXTERNAL PARTICIPANTS

This video call works through Zoom, a third-party video conferencing tool. Zoom uses your device and internet connection, please make sure these are secure, and that you're running up-to-date anti-virus / anti-malware software.

Zoom is provided by Zoom Video Communications (the "Zoom Company") who will process your personal data as set out in its privacy policy. This meeting may use Zoom Live Transcription to create captions.

If you're joining a call on behalf of a company or other organisation, when you select Join Now you confirm that you're using a secure company device and network (for example, a VPN). If you cannot confirm this, you should dial in using a phone (audio only).

**Join Now** 

準備四 如可以的話,找一個比較寧靜及安全的環境以便專心進行會議。 如在公 眾地方,請留意你的聲浪, 避免對他人做成滋擾。

#### 版權聲明

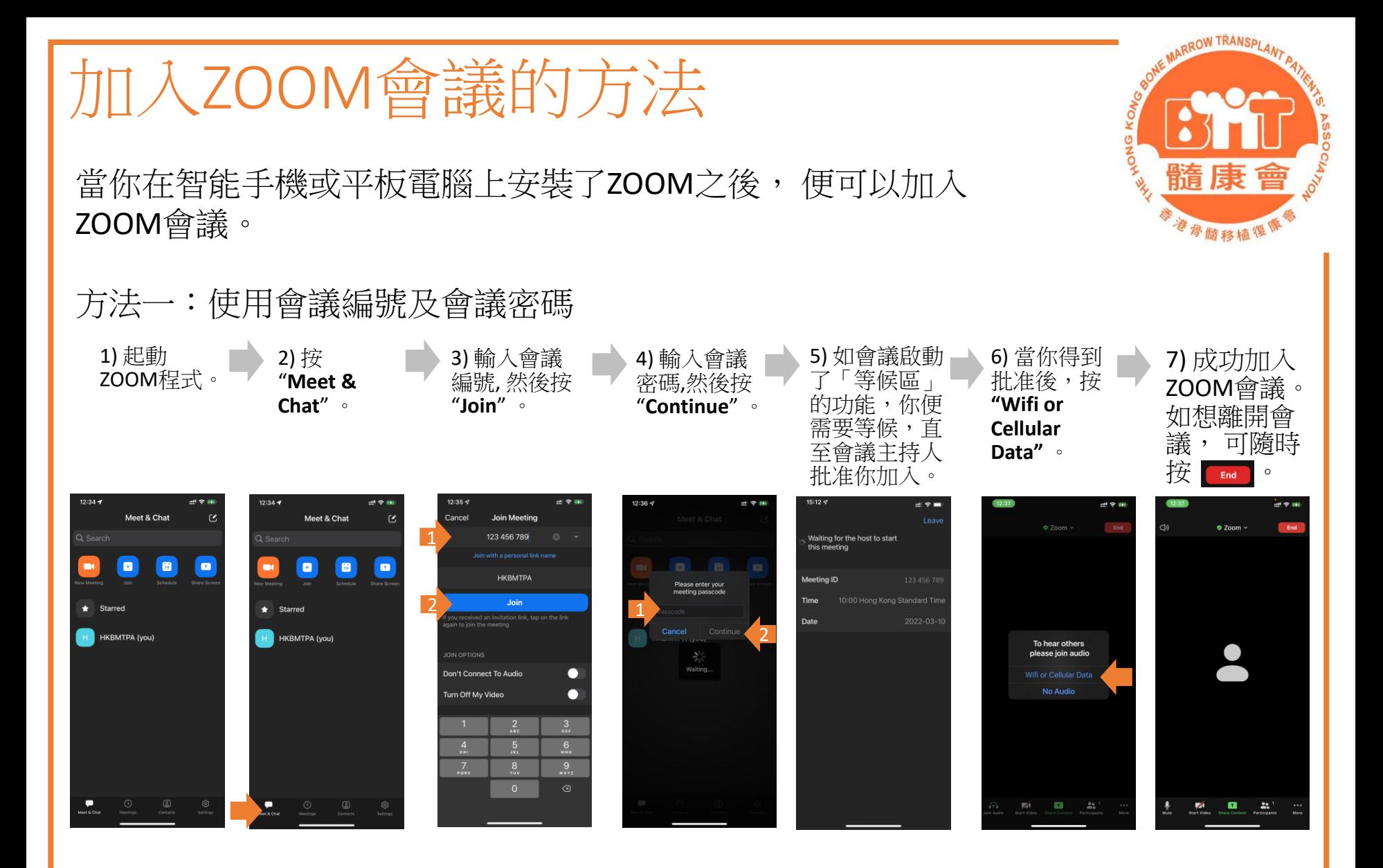

#### 版權聲明

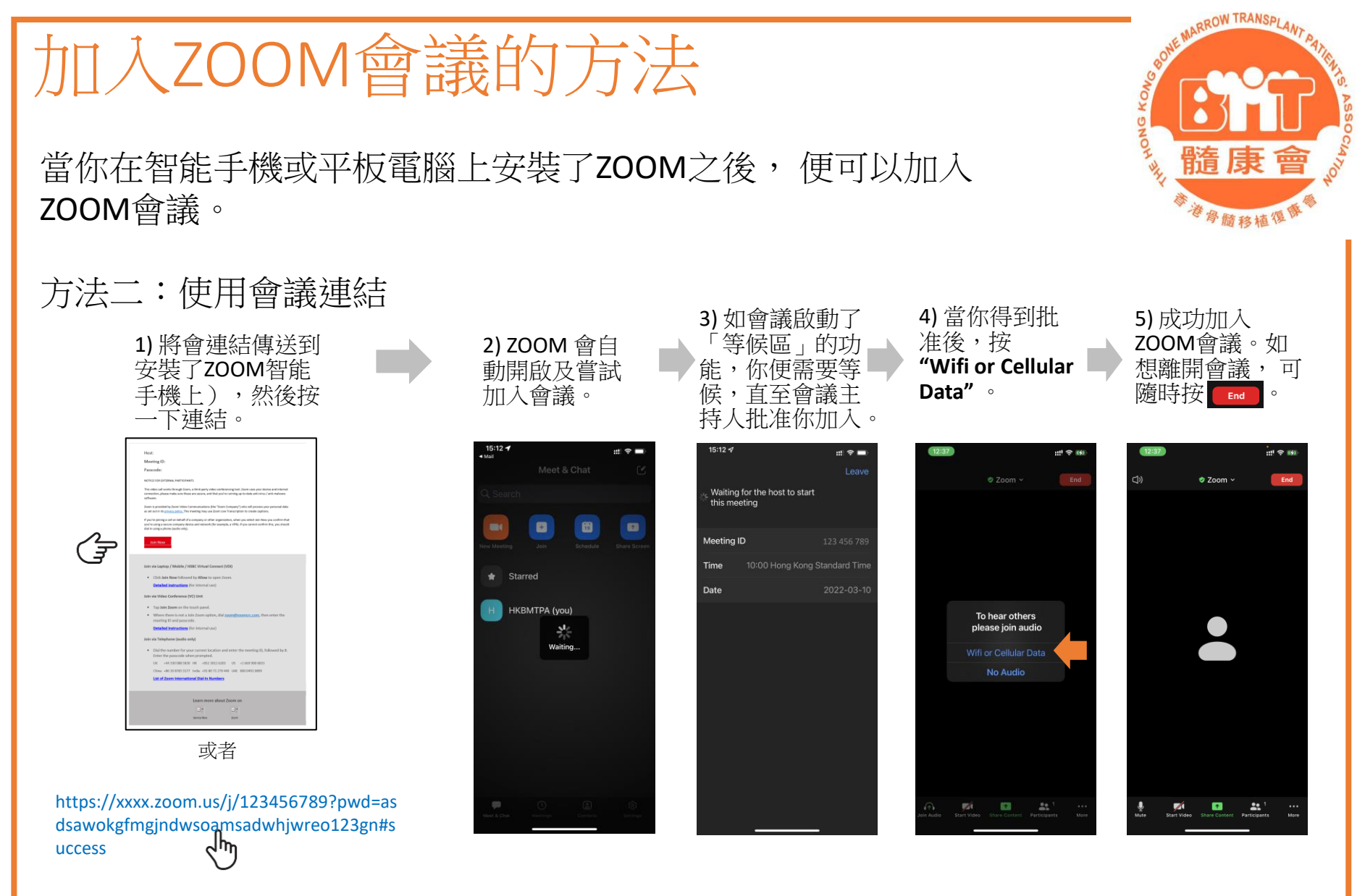

#### 版權聲明

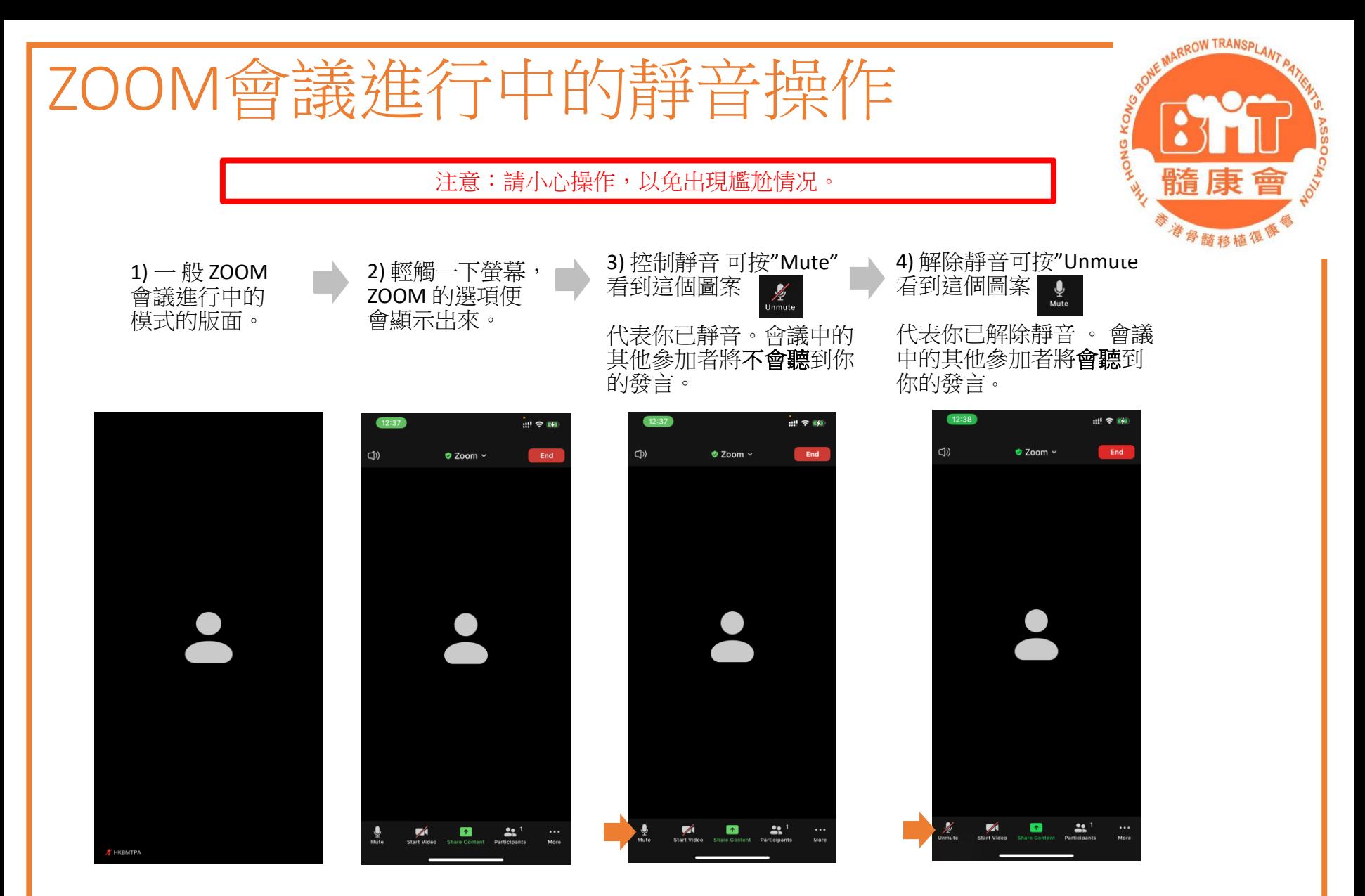

#### 版權聲明

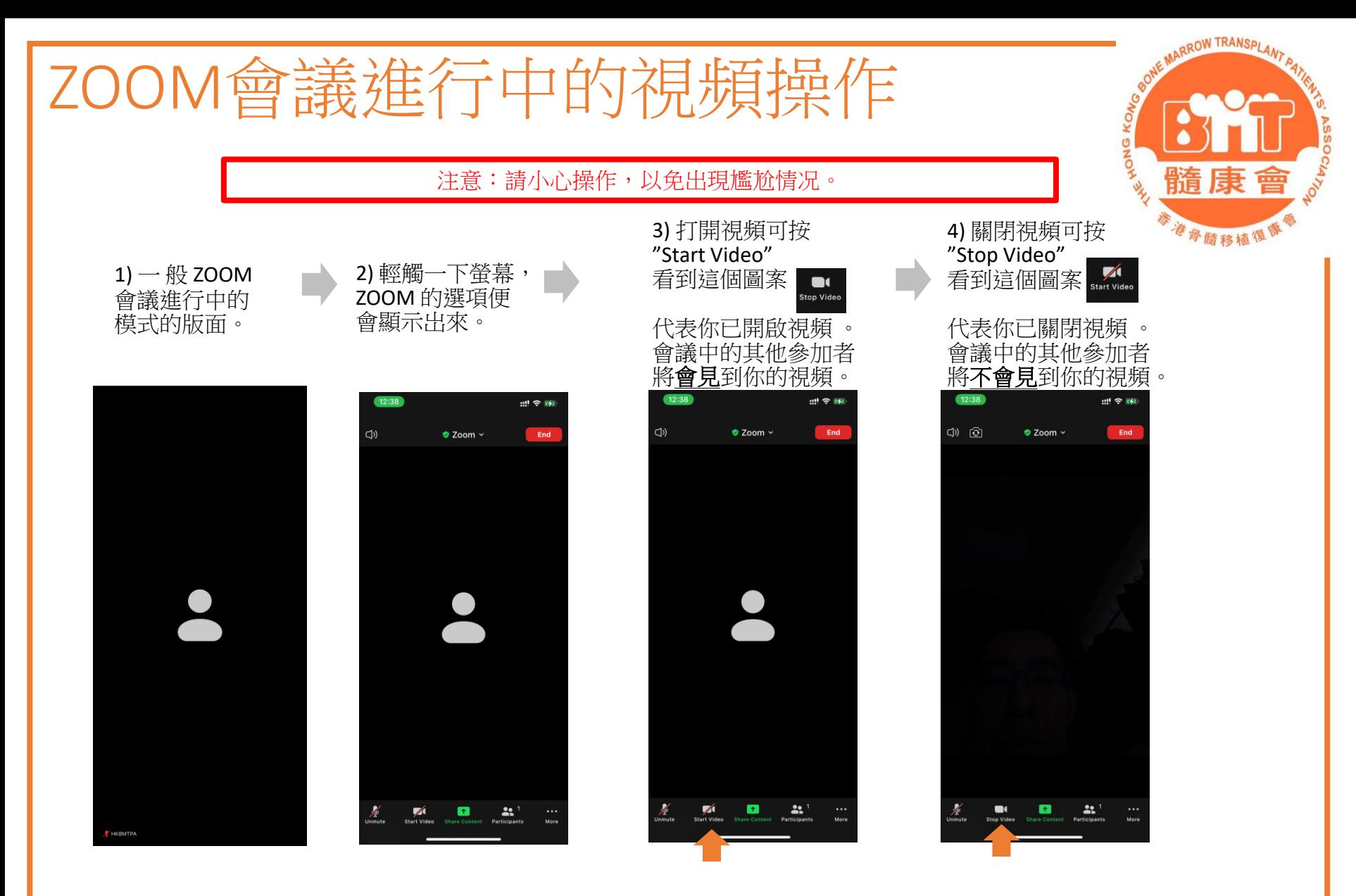

#### 版權聲明

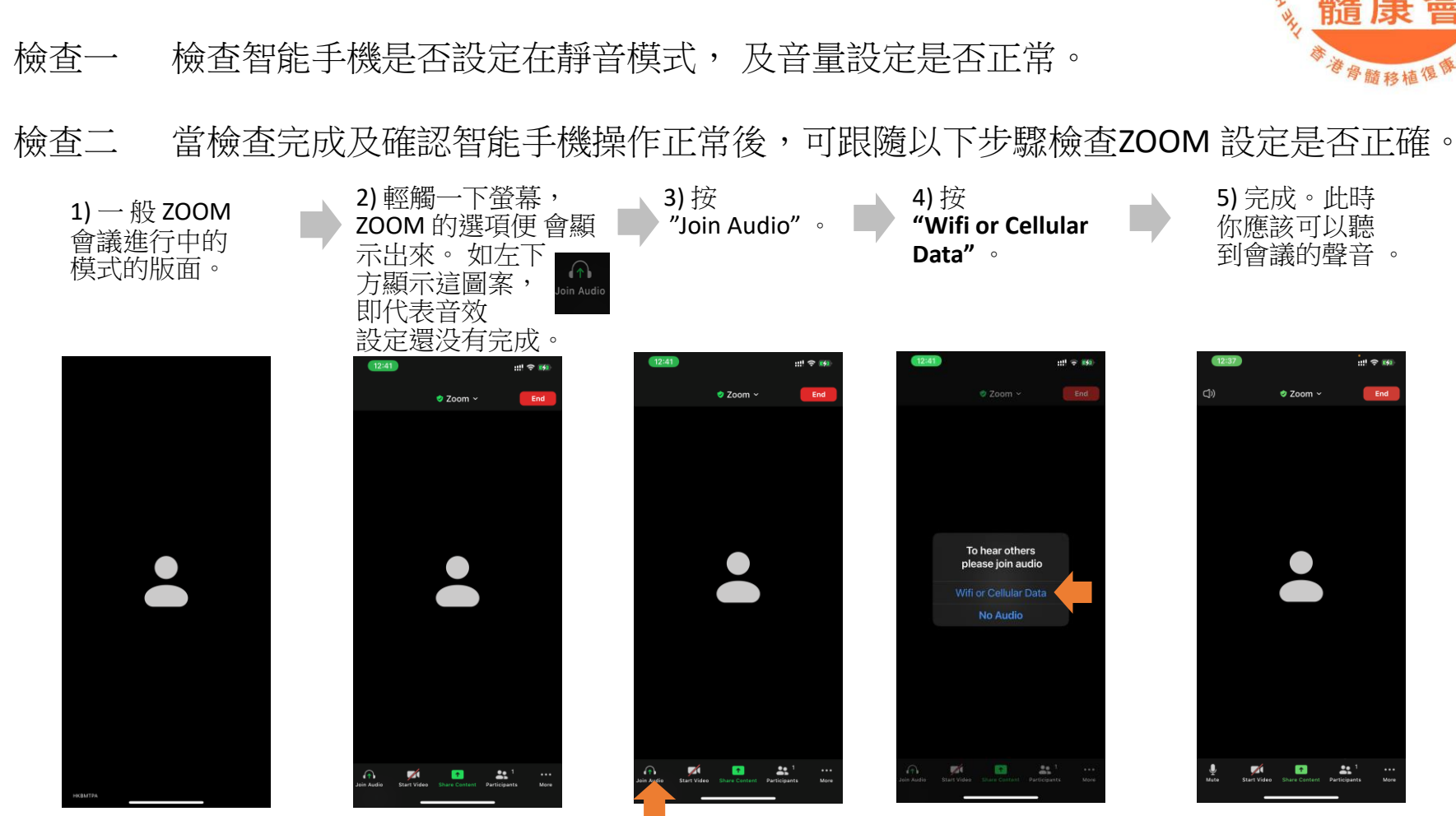

ZOOM會議常見聲效問題一

你聽不到任何會議的聲音

#### 版權聲明

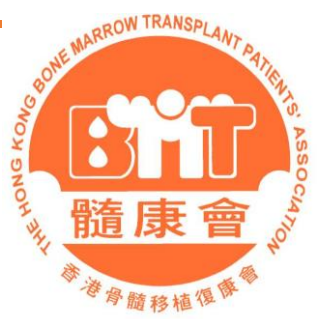

## ZOOM會議常見聲效問題二 其他會議人仕聽不到你的發言

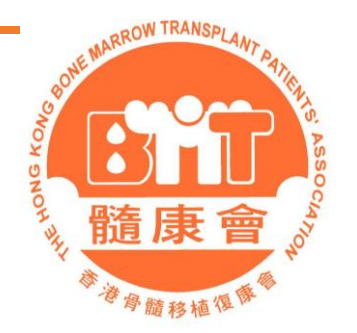

- 檢查一 檢查ZOOM 音效設定還有没有完成, 詳情請參考 「 ZOOM會議常見聲效問題一 」 。
- 檢查二 當檢查及確認已完成ZOOM音效設定後,可參考「ZOOM會議進行中的靜音操作」 解除靜音。

#### 版權聲明

權,否則嚴禁複製、改編、分發、發布或提供本文件資訊作牟利用途。 本會對於文件中的資訊,或因複製或發布而引致的任何損失或損毀,一概不負任何責任。 10 此文件由香港骨髓移植復康會制作及擁有 ,可供發布或複製作非牟利用途,但必須註明有關資訊是由香港骨髓移植復康會提供的。除非事先得到本會的書面授

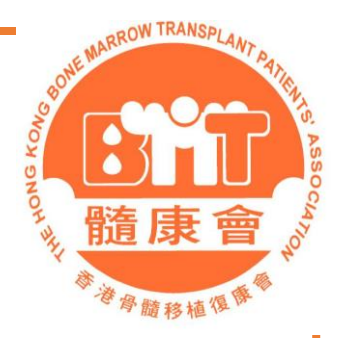

### 如對此指南有任何建議, 可聯絡香港骨髓移植復 康會跟進 。

### - ZOOM 基本操作指南 完 -

版權聲明

權,否則嚴禁複製、改編、分發、發布或提供本文件資訊作牟利用途。 本會對於文件中的資訊,或因複製或發布而引致的任何損失或損毀,一概不負任何責任。 11 此文件由香港骨髓移植復康會制作及擁有 ,可供發布或複製作非牟利用途,但必須註明有關資訊是由香港骨髓移植復康會提供的。除非事先得到本會的書面授